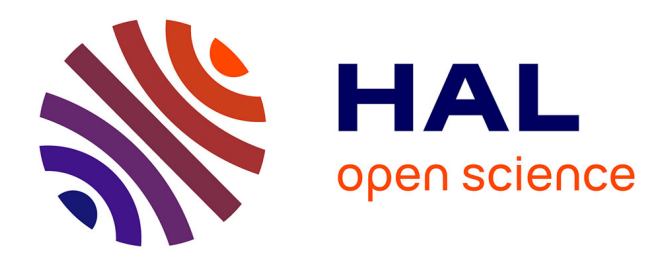

# **Comment obtenir une très bonne note sur TripAdvisor?** Part I: un modèle LDA

Pierre Ghewy, Sébastien Chabrier, Christophe Benavent

#### **To cite this version:**

Pierre Ghewy, Sébastien Chabrier, Christophe Benavent. Comment obtenir une très bonne note sur TripAdvisor? Part I: un modèle LDA. Management & Data Science, 2019, Vol.3 N°3,  $10.36863/mds.a.210$ . hal-02405939

## **HAL Id: hal-02405939 <https://upf.hal.science/hal-02405939>**

Submitted on 19 Feb 2021

**HAL** is a multi-disciplinary open access archive for the deposit and dissemination of scientific research documents, whether they are published or not. The documents may come from teaching and research institutions in France or abroad, or from public or private research centers.

L'archive ouverte pluridisciplinaire **HAL**, est destinée au dépôt et à la diffusion de documents scientifiques de niveau recherche, publiés ou non, émanant des établissements d'enseignement et de recherche français ou étrangers, des laboratoires publics ou privés.

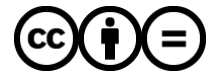

[Distributed under a Creative Commons Attribution - NoDerivatives 4.0 International License](http://creativecommons.org/licenses/by-nd/4.0/)

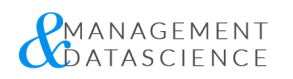

# COMMENT OBTENIR UNE TRÈS BONNE NOTE SUR TRIPADVISOR ?

PI[ERRE](https://management-datascience.org/guests/pierre-ghewy/) GHEWY, S[ÉBAS](https://management-datascience.org/guests/sebastien-chabrier/)TIEN CHABRIER & CHRIS[TOP](https://management-datascience.org/guests/christophe-benavent/)HE BENAVENT

Publié dans Management & Datascience Vol.3 N°3, le 24 octobre 2019 Catégorie : [Culture](https://management-datascience.org/articles/category/data-culture/) Data DOI : https://doi.org/10.36863/mds.a.210.

Part I - un modèle LDA

**RÉSUMÉ**

A l'heure où Thomas Cook vient de défaillir, les plateformes de réservation dominent le trafic de la recherche d'information. Pour être dans les premiers, la maîtrise des notes et la qualité des avis de consommateur est indispensable. Le 5 étoiles sur 5 est nécessaire. La dictature du classement impose aux hôtels de comprendre ce qui fait obtenir la meilleure note.

 $\mid$  [AV](https://management-datascience.org/articles/topic/avis-consommateur/)IS CONSO[M](https://management-datascience.org/articles/topic/methode-lda/)MATEUR  $\mid$  MÉTH[O](https://management-datascience.org/articles/topic/trip-advisor/)DE LDA  $\mid$  TRIP ADVISOR

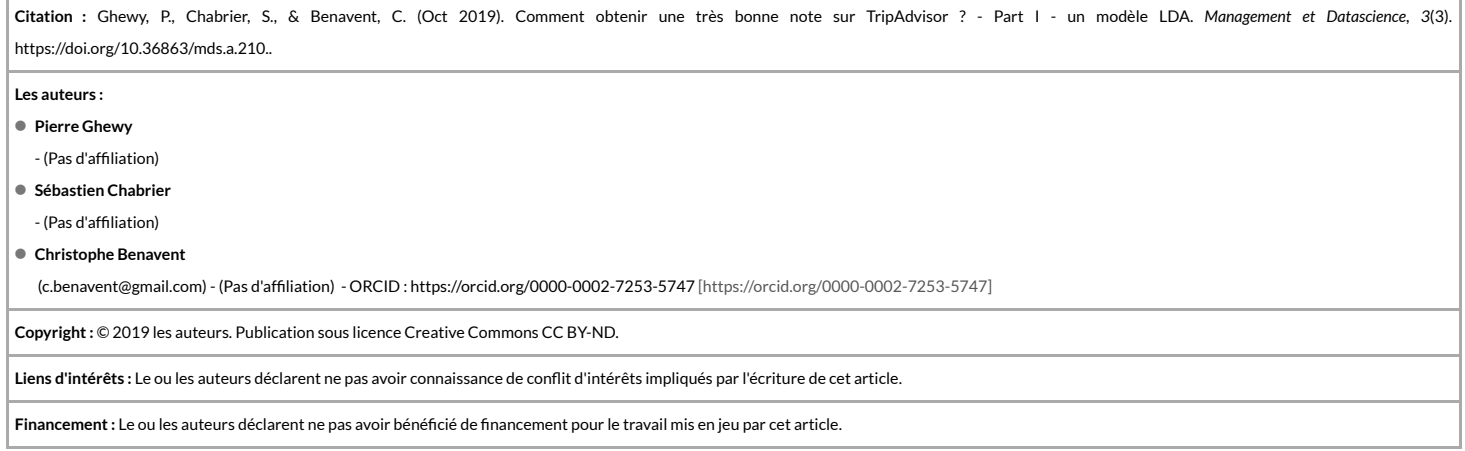

**TEXTE COMPLET**

On propose dans cette note une méthode pour comprendre ce qui fait obtenir une excellente note à partir des thématiques évoquées dans le texte des avis écrits par les touristes. Il s'agira donc d'abord d'identifier des thèmes, souvent appelés topics, et de les relier de manière intelligente aux notes décernées. On devrait ainsi mieux comprendre ce qui fait une bonne note.

L'idée est simple : elle consiste à expliquer la note par la proportion de k contenus (ou en anglais *topic analysis*) évoqués dans les avis, ou plus précisément par la probabilité que le commentaire évoque l'une ou l'autre des thématiques identifiées. Le but est donc de transformer un texte en un vecteur de probabilités qui rende compte de la distribution des sujets dans le texte. Dans un second temps (l'objet de la seconde partie du billet), on construira un modèle prédictif de la note à partir du texte.

### **La méthode LDA**

Pour atteindre ce résultat, la méthode LDA d'analyse de topics est idéale (Blei, Ng, et Jordan 2003) [\[https://www.zotero.org/google-docs/?iAZuGC\]](https://www.zotero.org/google-docs/?iAZuGC) dans la mesure où un de ses résultats est l'estimation de la fréquence estimée (ou probabilité) qu'un thème appartienne au document (l'avis) (matrice theta de documents et k topics). C'est ce que fait exactement le modèle LDA. Il nous donnera aussi la probabilité qu'un mot appartienne à l'un ou l'autre des topics. (matrice beta des n termes et des k topics) qui s'ajuste au mieux à la distribution des mots dans les documents (matrice des w documents et ntermes). Généralement un échantillonneur de Gibbs est employé pour estimer les probabilités a posteriori theta et beta qui représentent successivement la distributions des thèmes au sein de chaque document, et la probabilité d'apparition des mots conditionnée à leur appartenance à un thème particulier.

### **Préparation des données**

Avant de mettre en oeuvre le modèle, il va falloir préparer le corpus. C'est une étape nécessaire pour obtenir des résultats clairs.

Le corpus est constitué des commentaires publiés sur un comparateurs d'hôtels couvrant l'ensemble de la polynésie et moissonnés par une méthode développée au Cetop (Centre d'étude Touristique de la Polynésie Française) de l'Université de Polynésie Française.

La méthode utilisée demande d'abord d'annoter le texte par une analyse des éléments du langage qui vise d'une part à lemmatiser les mots, puis à les étiqueter sur la base de leurs formes morpho-syntaxiques par une méthode de POS (*Part of Speech*) conduite avec le package cleanNLP (Arnold 2017) [\[https://www.zotero.org/google](https://www.zotero.org/google-docs/?UDu8jS)docs/?UDu8jS].

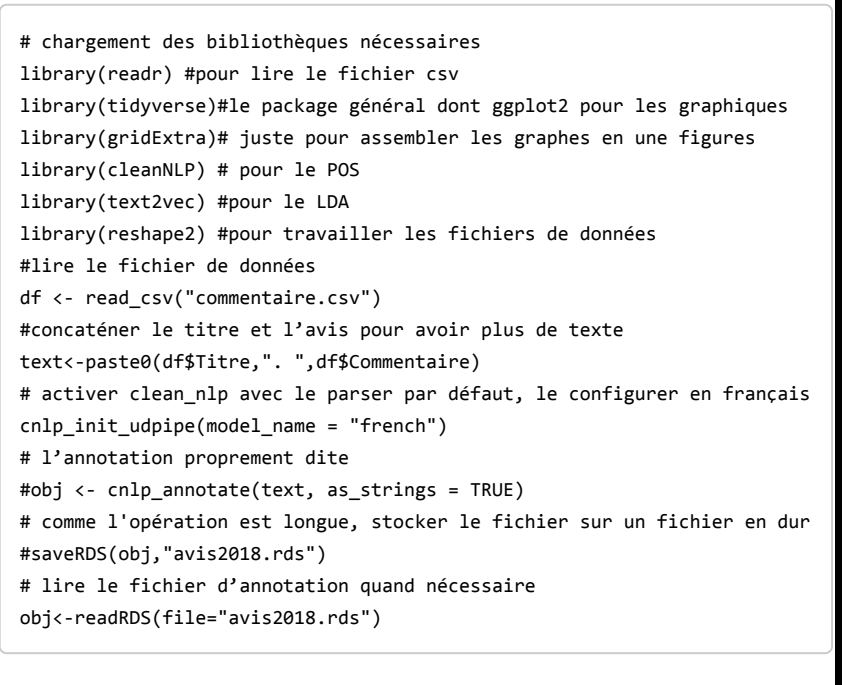

Concrètement, on sélectionne les noms communs, qui indiquent ce dont on parle, les adjectifs et adverbes, qui indiquent comment on en parle, et les verbes, qui associent aux objets le sens d'une action. Il ne reste plus qu'à analyser la distribution des POS pour les mots les plus fréquents et celle des adjectifs, verbes et noms communs.

```
#extraction et création du fichier des lemmes et de leur POS 
Vocab<-cnlp_get_token(obj)
Table <- with(Vocab, table(upos))
ling<-as.data.frame(Table)
# Production du graphique des POS
g1<-ggplot(ling,aes(x=reorder(upos,Freq),y=Freq))+
    geom_bar(stat="identity",fill="darkgreen")+
    coord_flip()+theme_minimal()+theme(text = element_text(size=9),axis.title.y=element_blank())+
    labs(title = "Catégories morpho-syntaxiques",x="catégories",y="fréquence des tokens")
g1
# Production du graphique des lemmes (noms communs)
Vocab1<-subset(Vocab, upos=="NOUN")
Table <- with(Vocab1, table(lemma))
ling<-as.data.frame(Table) %>% filter(Freq>400)
g2<-ggplot(ling,aes(x=reorder(lemma,Freq),y=Freq))+
   geom_bar(stat="identity",fill="brown1")+coord_flip()+
   theme_minimal()+ theme(text = element_text(size=9),axis.title.y=element_blank())+
   labs(title = "Noms communs",x="Noms commun",y="Fréquence des tokens")
g2
```
Le résultat apparaît dans la figure suivante, limitée aux noms commun qui ont une fréquence de 400, aux adjectifs et adverbes (>300) et les verbes (>200)<br>Figure 1 : Catégories morpho-syntaxiques : les noms communs, adjecti

La figure 1 donne le résultat de cette analyse en classant les termes par ordre de fréquence. Le mot hôtel apparait plus de 3 000 fois sur un ensemble de 5 000 documents, il risque de ne pas être informatif. À l'opposé, certains termes apparaissent rarements, il ne sont pas plus informatifs.

On va donc non seulement sélectionner certaines catégories de lemmes, mais en plus les écrémer en excluant ceux qui sont présents dans 95% des textes et dans moins de 5% des mêmes textes. Dans le code, on emploie les ressources "tidyverse", dont on trouvera une bonne introduction, en français, réalisée par Julien Barnier (https://juba.github.io/tidyverse/index.html [\[https://juba.github.io/tidyverse/index.html\]\)](https://juba.github.io/tidyverse/index.html).

```
tf <- cnlp_get_token(obj) %>%
   filter(upos %in% c("ADJ", "NOUN","VERB")) %>%
  cnlp\_utils\_tfidf(min_df = 0.05, max_df = 0.95, type = "tf", tf\_weight = "raw")
```
#### **Un** modèle à huit topics

On peut alors introduire ce tableau dans le modèle LDA, et après un processus d'essais-erreurs, 8 topics ont été déterminés comme suffisants. L'identification du nombre est souvent la tâche la plus difcile, même s'il est possible de déterminer un optimum en calculant tous les modèles de 5 à 50 topics, ou plus (avec "ldatuning" de Nikita Murzintcev,https://cran.r-project.org/web/packages/ldatuning/vignettes/topics.html [\[https://cran.r-project.org/web/packages/ldatuning/vignettes/topics.html\]](https://cran.r-project.org/web/packages/ldatuning/vignettes/topics.html)).

On utilise le package "text2vec" de Dmitriy Selivanov (http://text2vec.org/ [\[http://text2vec.org/\]\)](http://text2vec.org/) pour estimer le modèle à huit topics qui est retenu. Les autres hyperparamètres (qui règlent le fonctionnement de l'algorithme) sont les probabilités a priori qu'un document soit relatif à un topic et qu'un mot apparaissent dans un topic, le nombre d'itérations maximums et la tolérance (écart minimum d'une itérationà l'autre).

```
lda_model = LDA$new(n_topics = 8, doc_topic_prior = 0.1, topic_word_prior = 0.01) #spécification des paramètres
set.seed(67)#pour retrouver la même solution
doc\_topic\_distr = 1da\_model$fit\_transform(x = tf, n\_iter = 1000, convergence_tol = 0.001, n_check_convergence = 25, 
                           progressbar = FALSE) #le modèle LDA
```
Il ne reste plus qu'à examiner les résultats. On les représente graphiquement dans l'ordre de leur pertinence du terme w pour le topic k, ajusté par un paramètre lambda dont on choisit le plus souvent la valeur d'environ 0,3 (voir (Sievert 2014) [\[https://www.zotero.org/google-docs/?brSUdr\]](https://www.zotero.org/google-docs/?brSUdr) - auteur de la librairie LDAvis qui génère un diagramme interactif qui représente les topics et leurs proximités dansunplan, et facilite fortement l'interprétation) :

pertinence(term w | topic t) =  $\lambda * p(w | t) + (1 - \lambda) * p(w | t) / p(w)$ 

oùp(w | t) est la probabilité qu'un mot w appartiennent autopic t, et p(w) la probabilité de trouver le mot dans le corpus. Autrement dit si λ est très inférieur à 1, les mots rares et fortement associés au topic auront une plus grande pertinence comparés à des termes plus fréquents.

La solution obtenue dans la figure 2 est aisément interprétable.

# On extrait les 20 mots les plus pertinents du corpus en fonction d'un paramètre lambda (lambda = 1 probabilités) lda\_res<-as.data.frame(lda\_model\$get\_top\_words(n = 20, lambda = 0.25)) #on calcule les rangs des termes lda\_res\$rank<-as.numeric(row.names(lda\_res)) #On transforme le tableau de données pour obtenir un tableau long approprié pour ggplot (avec la fonction melt de reshape2) lda\_res<-melt(lda\_res,id.vars = c("rank"))  $g6 < -ggplot(1da_res, aes(x=variable, y= rank, group = value, label = value)) +$  scale\_y\_reverse() + geom\_text(aes(color=variable,size=sqrt(26-rank))) + theme  $minimal() + scale color blue() +$  guides(color=FALSE,size=FALSE)+labs(x="topics", y="par ordre de pertinence") g6

Les 8 topics peuvent se décrire de la manière suivante, ils reflètent les expériences vécues de manière flagrante.

- V1 –La carte postale : les pilotis, la plage, le bungalow plante le décors.
- V2 –le rapport qualité-prix : Iln'y a aucune ambiguïté, s'ajouteune mentiongéographique (proche de l'aéroport)
- V3 –Le dithyrambe : le magnique, le superbe, l'exceptionnel, le parfait.
- V4 Un paradis polynésien de fruits délicieux et de poissons.
- $\bullet\,$  V5 Une pension accueillante et simple qui met à disposition des vélos.
- V6 un séjour agréable et une équipe chaleureuse.
- V7 –Les aménités de la chambre et de la vue.
- $\bullet$ V8 – L'interaction client : marquée par de nombreux verbes (demander, devoir, faire, savoir).<br>Figure 2 : Solution à 8 topics du modèle LDA. Les termes sont classés par pertinence.

#### **Les** profils thématiques des notes

Il ne reste plus qu'à représenter la teneur des discours en fonction de la note donnée.

Chaque texte est donc désormais décrit par un vecteur de 8 variables qui reflètent la probabilité qu'il traite de l'un ou l'autre des 8 thèmes définis. On peut interpréter ces valeurs comme la proportion des thématiques dans le discours qui donne la compositionthématique du discours de chaque avis.

On va donc les représenter par un simple diagramme en barres superposées. Pour chaque note on a directement la composition moyenne des textes qui ont 1 étoile, 2, ... et 5 étoiles.

```
#extraction des variables topic
topic<- as.data.frame(doc_topic_distr)
#ajout des variables topics au fichier de données
df<-cbind(df,topic)
#renommer les variables
df$Cartepostale<-df$V1
df$RapportQltePx<-df$V2
df$Dithyrambe<-df$V3
df$Paradis<-df$V4
df$Pension<-df$V5
df$Sejour<-df$V6
df$Chambre<-df$V7
df$InteractionClient<-df$V8
# fabrication du bar plot
df$Note <-as.factor(df$Note)
foo<- aggregate(cbind(Cartepostale,RapportQltePx,Dithyrambe,Paradis,Pension,Sejour,Chambre,InteractionClient)~Note,data=df,FUN
="mean")
foo<-melt(foo)
g5<-ggplot(foo, aes(x=Note, y=value,group=variable))+
    geom_bar(stat="identity",aes(fill=variable))
    +theme_minimal()
g5
```
Le résultat obtenu par cette dernière procédure est donné dans la figure trois. Si on s'intéresse à la meilleure note (5) on voit clairement que c'est la qualité du séjour et l'effet woah que traduit le dithyrambe qui font la différences avec sans doute l'expérience paradisiaque. La question du rapport qualité prix se pose plutôt pour les notes de quatre étoiles. Il est souvent question de pension.

Lorsque la note est faible (1, 2, 3), c'est l'interaction client/personnel qui est dominante dans le discours, dont on a remarqué sa forte composante verbale, signe du péremptoire, un langage à l'impératif !

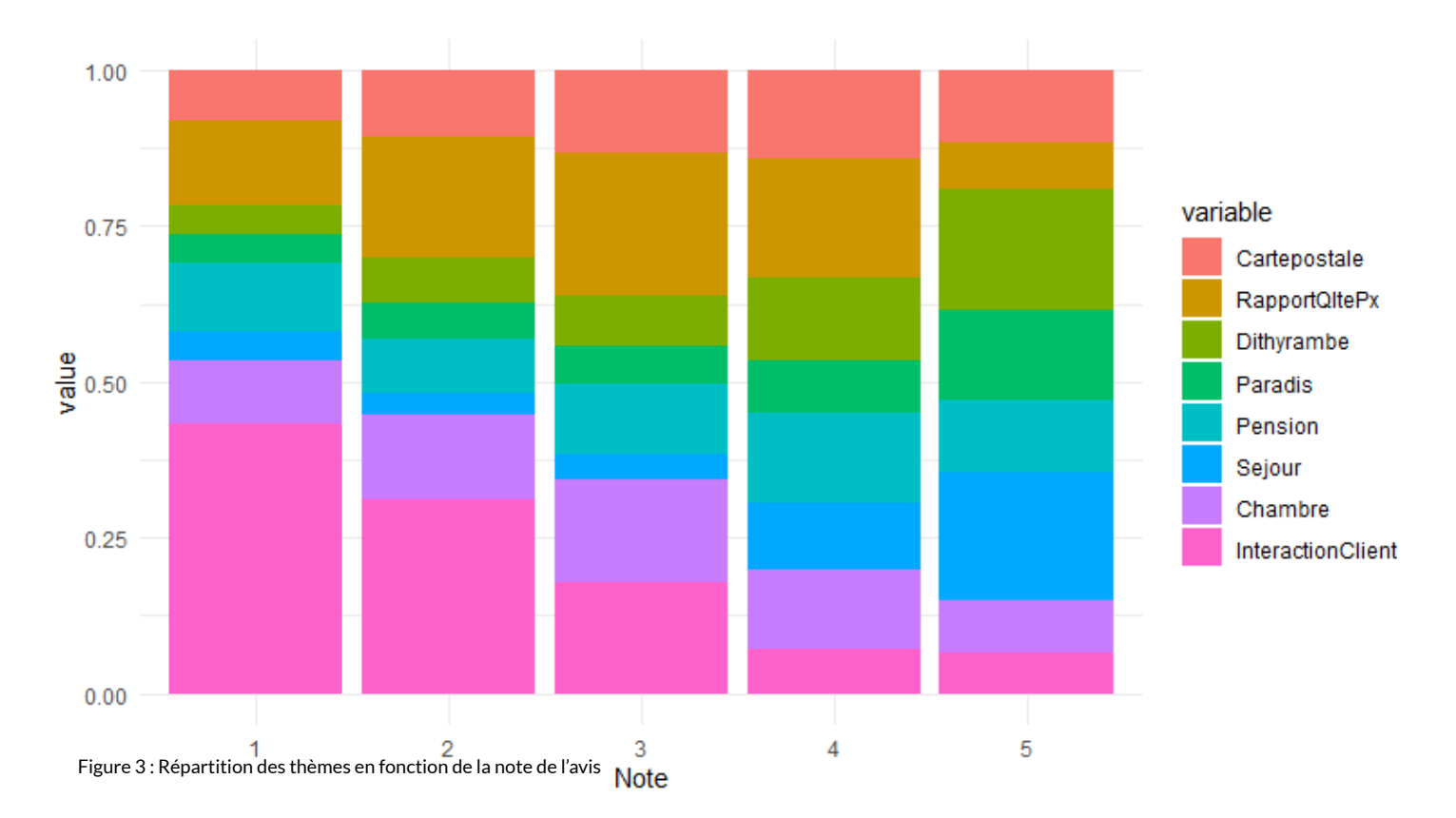

#### **Pour conclure**

Le lecteur attentif aura bien sûr remarqué à la lecture des résultats factuels une vérité bien plus universelle que celle de ce set de données. On aura ainsi, avec la méthode LDA, vériée dans le texte, l'idée que seul l'expérience donne l'exceptionnel : un séjour très agréable et chaleureux, un goût de paradis, l'heureuse surprise d'un cadre magnifique forment le discours des meilleures notes.

Aucran d'en dessous c'est le trivial rapport qualité prix qui l'emporte. Quant auxnotes,onen distingue la médiocrité par la proportion de la récrimination.

Naturellement on peut aller plus loin. Puisque de manière purement descriptive il semble qu'à chaque niveau de note correspondent une forme de discours tant d'un point de vue du style (surutilisation de verbes ou d'adjectifs) que du point de vue topical (le thème des contenus sémantiques), On peut se demander s'il n'est pas possible de construire un modèle prédictif.

#### Prédire la note en fonction du contenu du texte. Ce sera l'objet de la seconde partie de cette note.

#### **BIBLIOGRAPHIE**

Arnold, Taylor. 2017. « A Tidy Data Model for Natural Language Processing Using CleanNLP ». *The R Journal* 9 (2): 248.https://doi.org/10.32614/RJ-2017-035.

- Blei, David M., Andrew Y. Ng, et Michael I. Jordan. 2003. « Latent Dirichlet Allocation». *J. Mach. Learn. Res.* 3 (mars): 993–1022.
- Sievert, Carson. 2014. « LDAvis: A method for visualizing and interpreting topics ». *Proceedings of the Workshop on Interactive Language Learning, Visualization, and Interfaces.* Baltimore, Maryland, USA (juin): 63–70.

© 2021 MANAGEMENT & DATASCIENCE